## **MITEN NÄEN WILMASTA LUKUJÄRJESTYKSEN?**

## **1. Valitse työjärjestys**

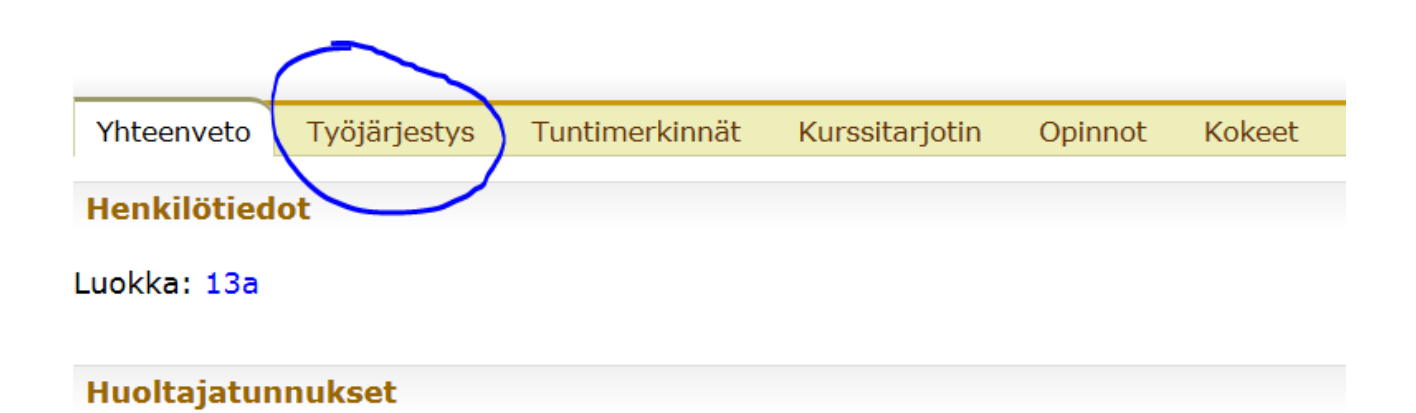

## **2. Valitse päivämäärä halutun jakson sisältä**

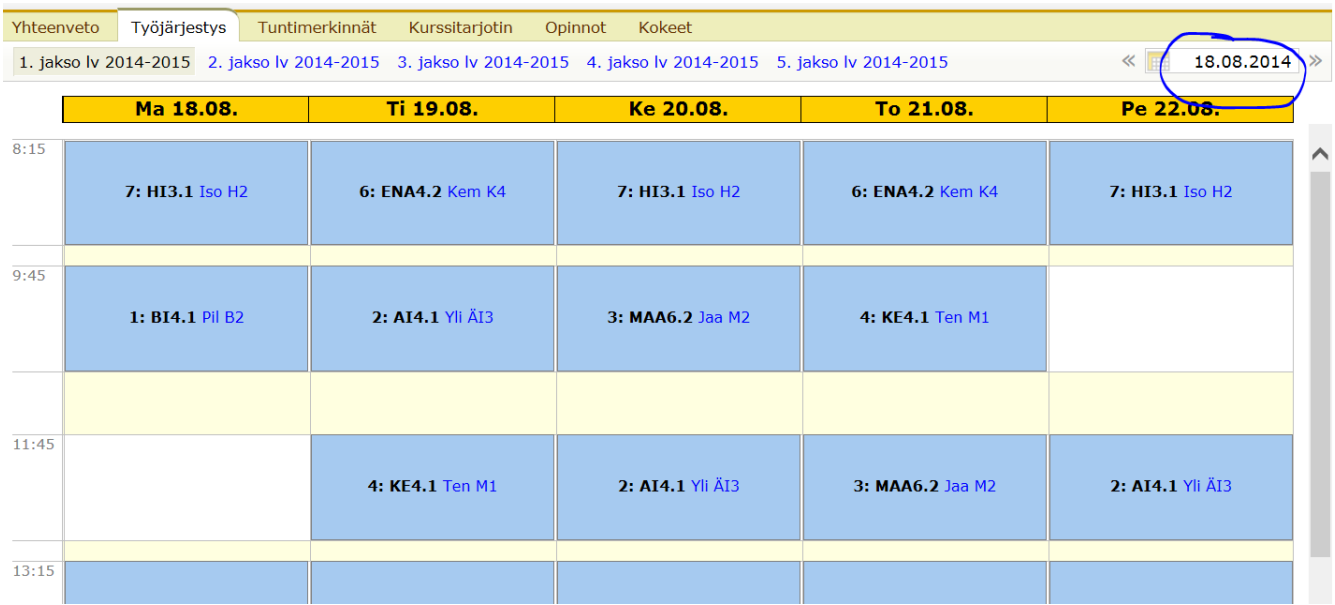